From: dopmannouncement <dopmannouncement@uabmc.edu>

**Sent:** Thursday, December 12, 2019 11:40 AM **To:** DOPM All Users <DOPMAllUsers@uabmc.edu>

Subject: Computer Tip of the Week -- How to find phone numbers

## How to find phone numbers

This is an **encore** Tip of the Week.

Re-sending it because it's potentially so useful to so many.

Brought to you by
Lisa Schwaiger
- DOPM HelpDesk Triage and
Computer Tech in MT-403

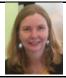

## QUESTION:

What's an easy way to find someone's phone number?

## ANSWER:

• Best and easiest:

You can check the "Global Address List" at HSIS

- There are multiple ways to do this; one way is to click on the [To...] button at the top
  of an email message, and do "Advanced Find"
- Option: Right click on the person's name (when you find it), then click [Properties] to find even more info
- Other options:
  - If they're a UAB person (any part of UAB, including DOPM), you can check the UAB Directory at <a href="https://www.uab.edu/directory/">https://www.uab.edu/directory/</a>
  - DOPM has a nice condensed listing of most everyone in DOPM. You can get to that at either:
    - Directly at http://internal.dopm.uab.edu/dopm-admindb/EmployeePhoneList.aspx
    - From the Internal/SharePoint DOPM website at <a href="https://library.dopm.uab.edu/sites/Internal/layouts/15/start.aspx#/SitePages/DOPM-phone-directory.aspx">https://library.dopm.uab.edu/sites/Internal/layouts/15/start.aspx#/SitePages/DOPM-phone-directory.aspx</a>
    - From the External DOPM website at https://www.uab.edu/medicine/dopm/help/especially-handy-links-for-contact-info

See more info here: https://www.uab.edu/medicine/dopm/help/especially-handy-links-for-contact-info

NOTE: If you find any information to be incorrect in any of these, please email me (<a href="lschwaiger@uabmc.edu">lschwaiger@uabmc.edu</a>) and I can facilitate with correcting that.

Was this helpful? Do you have suggestions for a future Tip of the Week? Do you have any other comments?

Let us know at <a href="mailto:dopmHelp@uabmc.edu">dopmHelp@uabmc.edu</a>

To see an archive of past Tips of the Week: http://www.uab.edu/medicine/dopm/help/totw